# Computer system administration - course description

## General information

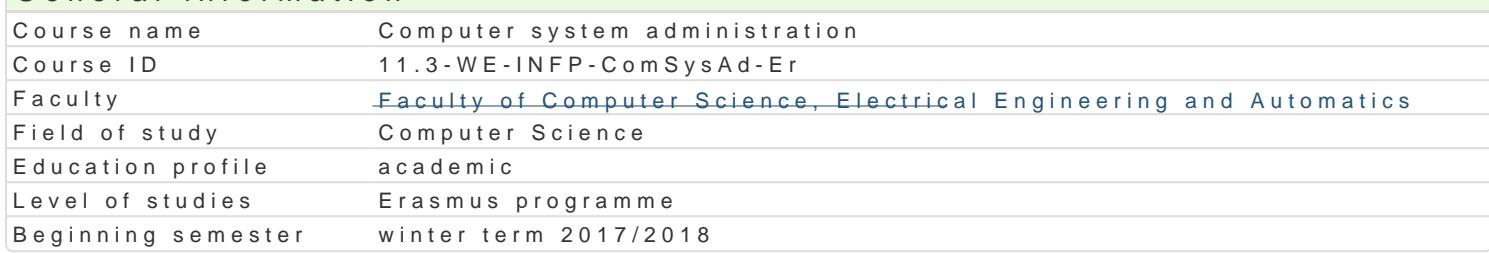

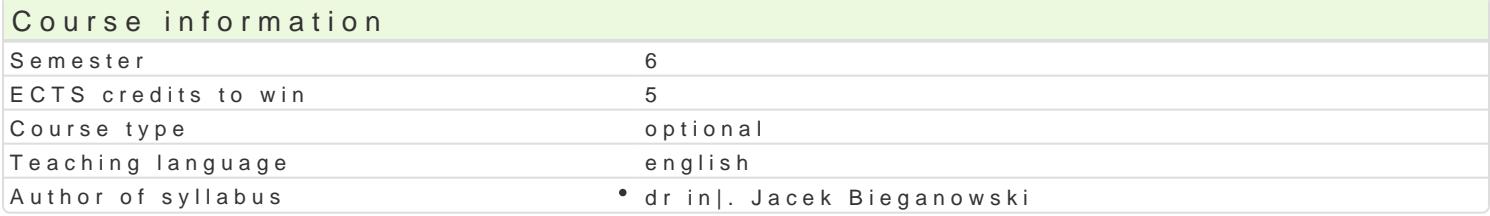

#### Classes forms

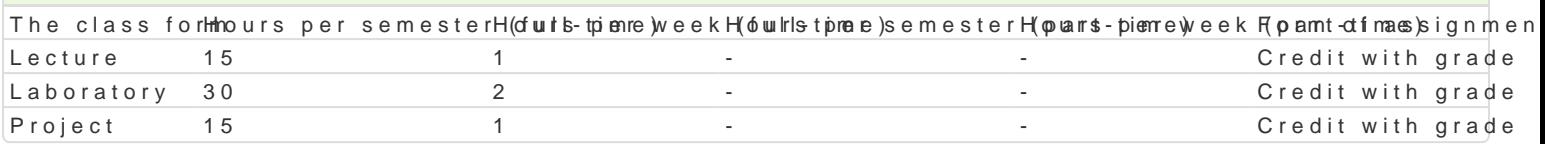

### Aim of the course

1.Familiarize students with installation and configuration of operating systems and network devices. 2.Familiarize students with typical system administrator tasks. 3.Familiarize students with useful tools and software.

4.Familiarize students with virtual machines.

### Prerequisites

Operating systems.

### Scope

Installing and configuring Windows, Windows Server, UNIX/Linux machines. Installing and configurin redundant array of independent disks (RAID), replacing failed drives, performing full and incrementa devices and services: virtual private networks (VPN), DHCP servers, DNS servers, firewalls, NATs, N configuration. Scripting and automation of routine task.

### Teaching methods

lecture, laboratory classes, project

### Learning outcomes and methods of theirs verification

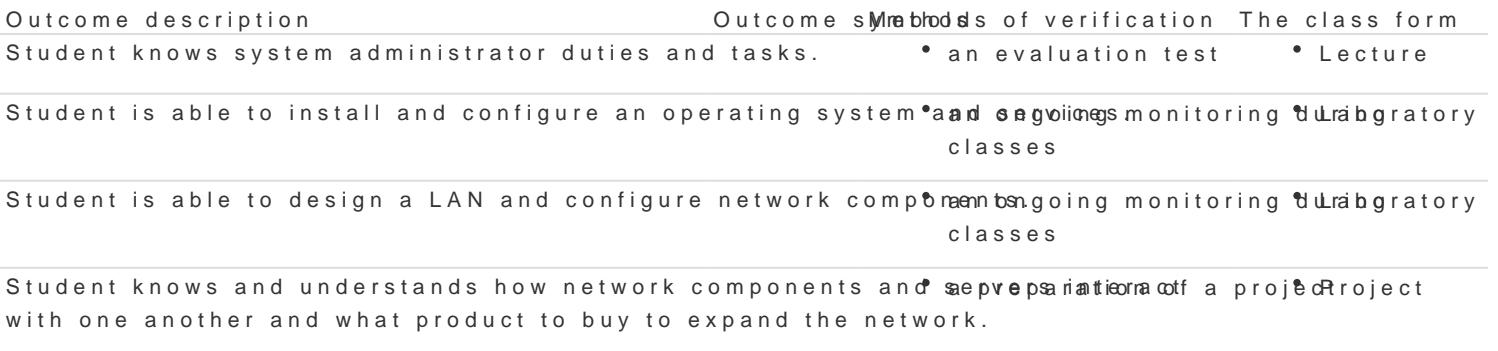

Student is able to create and configure virtual machines. classes • an ongoing monitoring dulrabgratory

## Assignment conditions

Lecture - the passing criterion is a sufficient mark from the final test.

Laboratory - the passing criterion are positive marks for laboratory exercises and tests.

Project - the passing criterion are positive marks for all project exercises.

Final mark components = lecture: 30% + laboratory: 40% + project: 30%

## Recommended reading

- 1. MikroTik devices documentation, https://wiki.mikrotik.com/wiki/Manual:TOC.
- 2. OpenVPN documentation, https://openvpn.net/index.php/open-source/documentation/howto.html.
- 3. FreeBSD Handbook, https://www.freebsd.org/doc/handbook/.

## Further reading

1. Eric Steven Raymond, *The Art of Unix Programming,* http://www.catb.org/esr/writings/taoup/html/, 2003.

## Notes

Modified by dr inż. Jacek Bieganowski (last modification: 24-04-2019 22:40)

Generated automatically from SylabUZ computer system